# **PRÁCTICA 4** FUNCIONES REALES DE DOS VARIABLES REALES

### **1.-REPRESENTACIÓN GRÁFICA**

La instrucción que sirve para representar gráficas de funciones de dos variables en una región [a,b] x  $[c,d]$  es:

**Plot3D[funcion[x,y],{x,a,b},{y,c,d}]**

Esta instrucción, a diferencia de **Plot**, no acepta una lista de funciones para representar conjuntamente. Si queremos representar más de una función necesitaremos usar la instrucción **Show**.

 $\bullet$  **Ejemplo 1. Representar gráficamente la función**  $f(x,y)=sen(x) + cos(y)$ 

```
Clear@"Global`∗"D
f[x, y] := \sin[x] + \cos[y]Plot3D[\textbf{f}[x, y], {x, -2\pi, 2\pi}, {y, -2\pi, 2\pi}]\mathcal{D}\theta-2-5\overline{0}-55
```
**•** Ejemplo 2. Dibujar la función las superficies  $f(x,y)=x^2 + y^2y$  g(x,y)=x y + **1, en unos mismos ejes de coordenadas.**

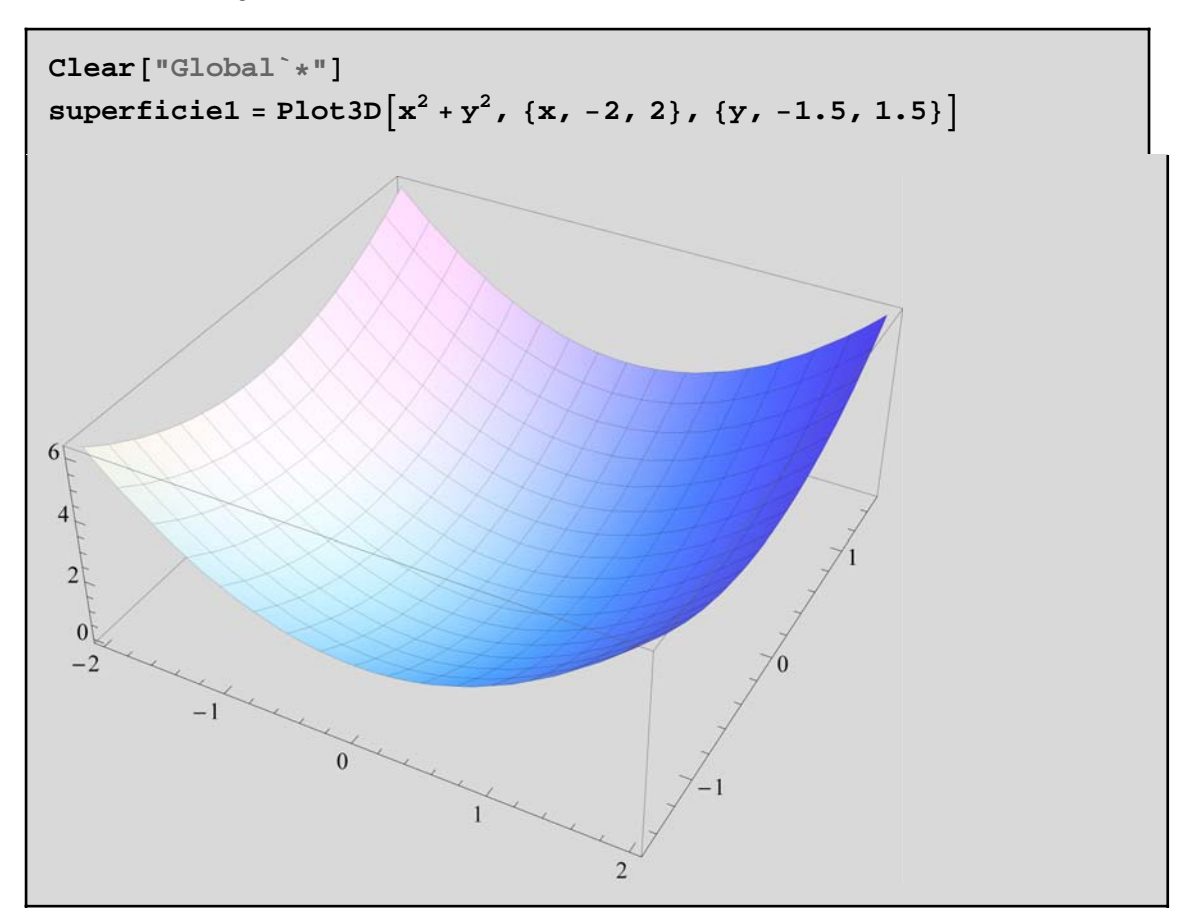

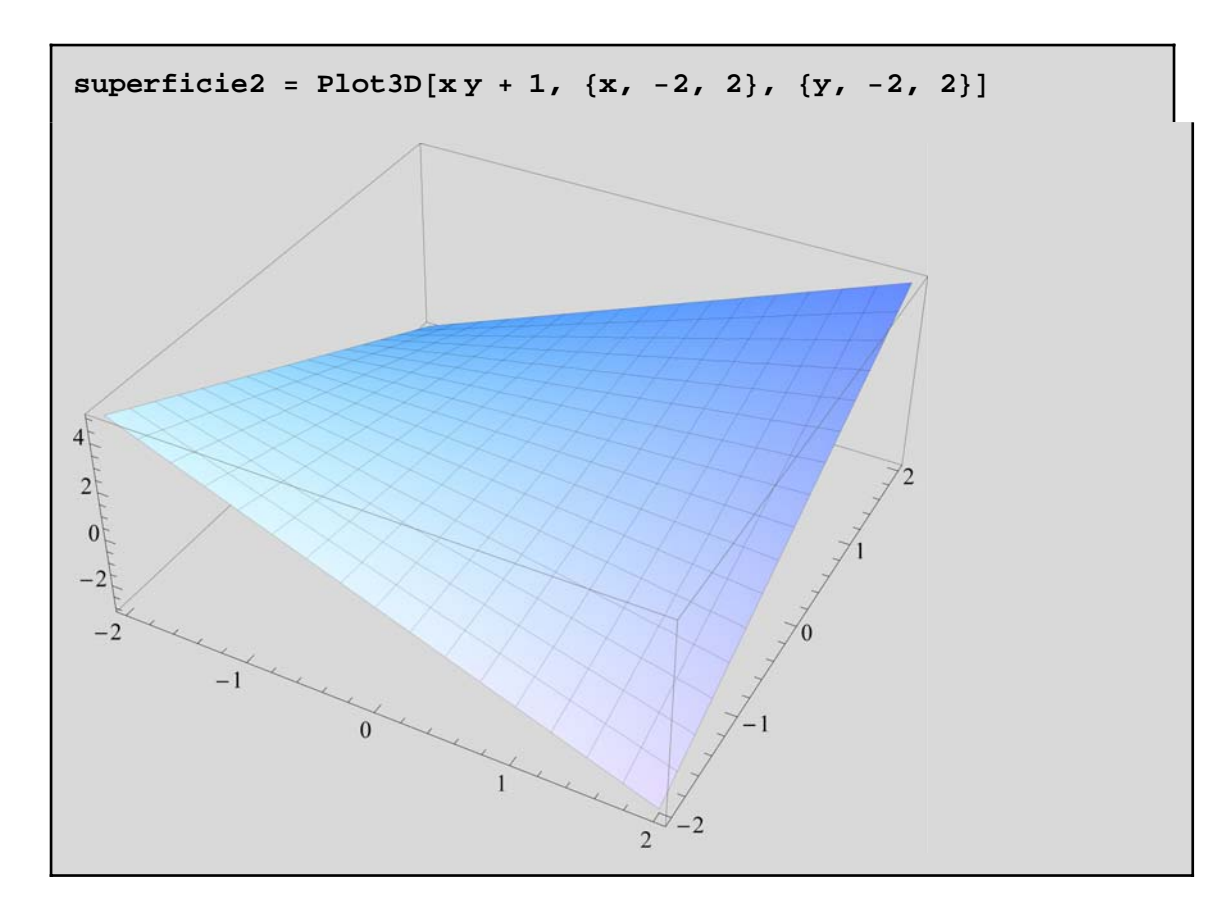

Utilizamos la instrucción **Show** para mostrar las dos gráficas conjuntamente

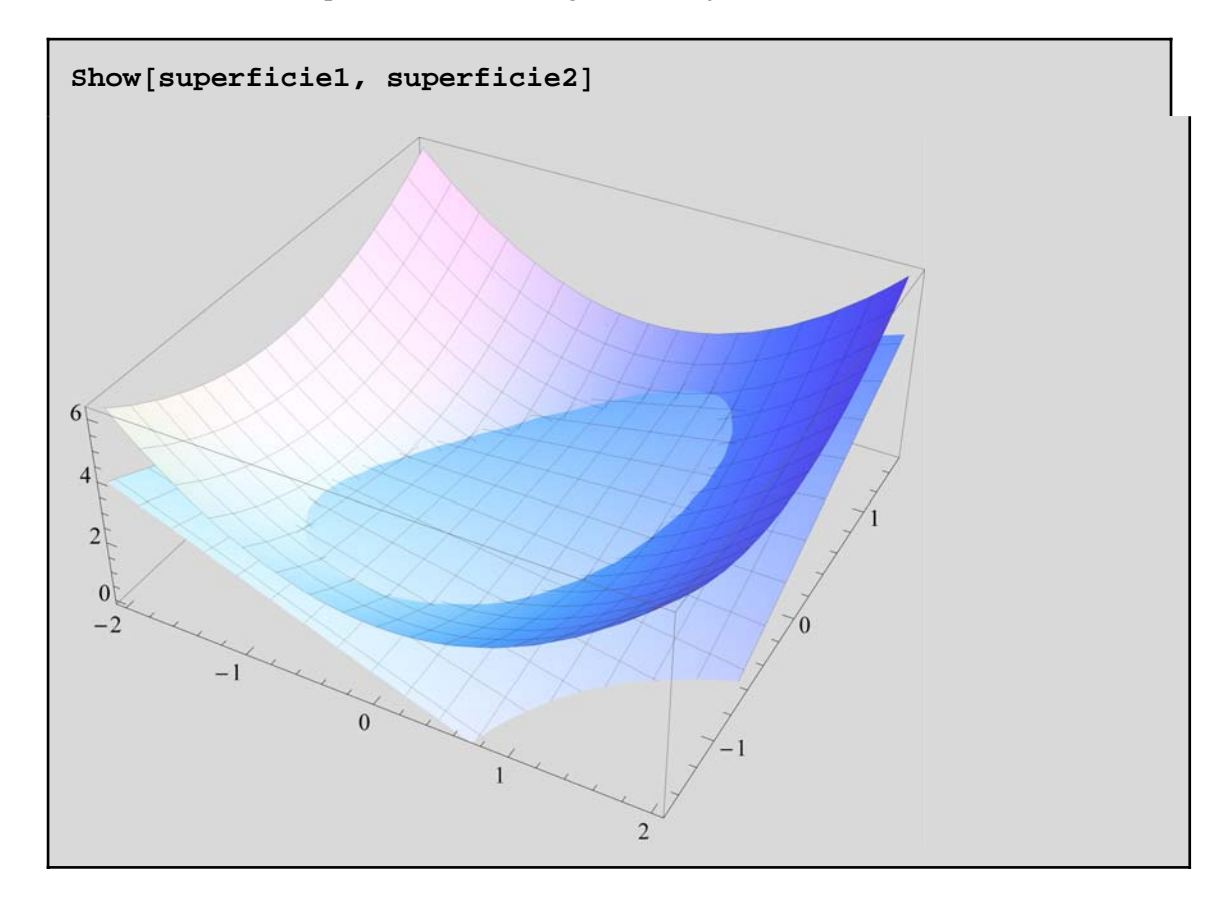

Otra forma útil de visualizar la variación de una función f es mediante las curvas de nivel. Las curvas de nivel las componen los puntos (x , y) que toman el mismo valor mediante f, es decir, puntos que tienen la misma altura. Son curvas que expresadas de forma implícita vienen definidas por la ecuación f (x , y)  $=$  constante.

 Por ejemplo, las isobaras son las curvas de nivel de la presión atmosférica y las curvas topográficas de los mapas son las curvas de nivel de la altura.

La instrucción que representa funciones de dos variables mediante curvas de nivel es:

**ContourPlot[f[x,y],{x,a,b},{y,c,d}]**

Ejemplo 3. Representar las curvas de nivel de las funciones  $f(x, y) = x^2 + y^2$  y  $g(x, y) = \cos(xy)$ .

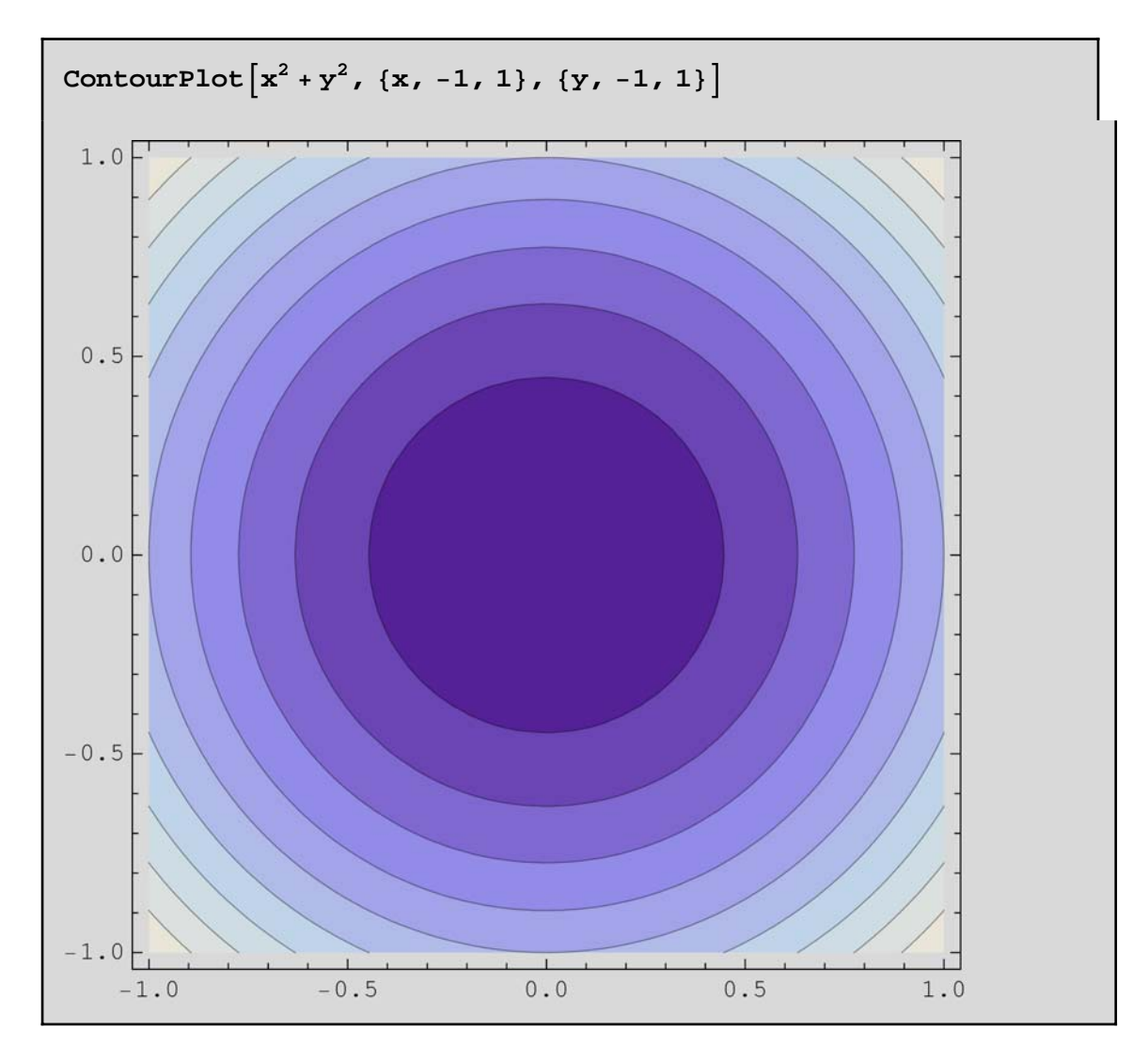

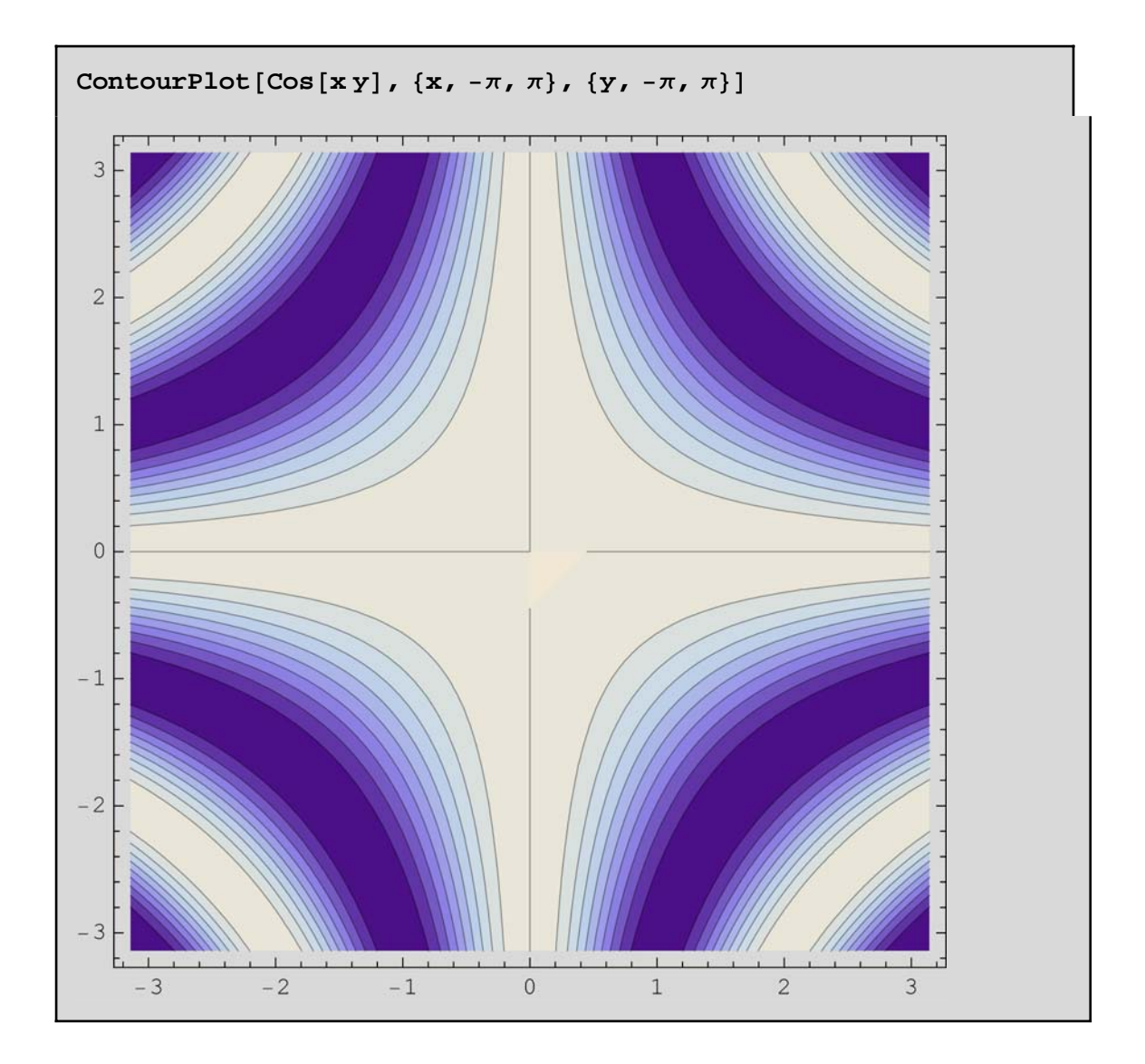

## **2.- LÍMITES**

**Ejemplo 4**. Calcular  $\lim_{(x,y)\to(0,0)} \frac{x^2 y^2}{x^4+y^4}$ *x*4+*y*<sup>4</sup>

> **Clear@"Global`∗"<sup>D</sup> f**  $[x_1, y_1]: = \frac{x^2y^2}{x^4 + y^4}$

Empezamos calculando los límites direccionales

**Limit[f[x,m x],x→0]**  $\rm m^2$  $1 + m<sup>4</sup>$ 

Como los límites direccionales de f en (0,0) dependen del parámetro "m" el límite en dos variables no existe.

**Ejemplo 5**. Calcular 
$$
\lim_{(x,y)\to(0,0)} \frac{xy^3}{x^2+y^9}
$$

Definimos la función

**Clear@"Global`∗"<sup>D</sup> fe** $[x_1, y_1] := \frac{xy^3}{x^2 + y^9}$ 

Calculamos los límites direccionales

```
Limit[f[x,m x],x→0]
0
```
Calculamos los límites parabólicos

```
Limit[f[x, mx^2], x \rightarrow 0]0
```
Limit $[F[m y^2, y], y \rightarrow 0]$ 0

A la vista de los resultados obtenidos, nos planteamos la siguiente pregunta: ¿Es posible afirmar que existe el límite de f en el punto (0,0)?

Hacemos el cambio a coordenadas polares.

**F** $[\rho_-, \theta_-] = \mathbf{f}[\rho \cos[\theta], \rho \sin[\theta]]$  //  $\sin[\theta]$  $\rho^2$  Cos[ $\theta$ ] Sin[ $\theta$ ]<sup>3</sup>  $\cos[\theta]^2 + \rho^7 \sin[\theta]^9$ 

 $Limit[F[\rho, \theta], \rho \rightarrow 0]$ 0

Aunque el límite es independiente del valor de  $\theta$ , se observa que el denominador de F( $\rho$ , $\theta$ ) podría anularse para algunos valores de  $\rho$  y  $\theta$ , es decir, que podría anularse para algunas trayectorias.

Basta seguir la trayectoria x=ay<sup>3</sup> y probar que en este caso el límite depende del parámetro "a".

```
\text{Limit}[\mathbf{f}[\mathbf{a} \mathbf{y}^3, \mathbf{y}], \mathbf{y} \rightarrow 0]<br>1
 1
 a
```
Luego el límite de g en el punto (0,0) no existe, ya que en la trayectoria x=a *y*3 depende del parámetro "a".

**Ejemplo 6.** Calcular  $\lim_{(x,y)\to(0,0)} \frac{xy^2}{x^2+y^2}$  $x^2 + y^2$ 

Definimos la función

**Clear@"Global`∗"<sup>D</sup> f[x\_, y\_]** :=  $\frac{xy^2}{x^2 + y^2}$ 

Calculamos los límites direccionales

$$
Limit[f[x, mx], x \to 0]
$$
  
0

Calculamos los límites parabólicos

```
Limit [f[x, mx^2], x \rightarrow 0]0
```

```
Limit[f[my^2, y], y \rightarrow 0]0
```
Hacemos el cambio a coordenadas polares

```
F[\rho_-, \theta_-] = f[\rho \cos[\theta], \rho \sin[\theta]] // \sin[\theta]\rho Cos[\theta] Sin[\theta]^2
```
 $\Omega$ 

 $Limit[F[\rho, \theta], \rho \rightarrow 0]$ 

 $\mathbf{Abs}\left[\mathbf{F}[\rho,\theta]-0\right]$ Abs  $\left[\rho \cos \left[\theta\right] \sin \left[\theta\right]^2\right]$ 

Observamos, por último, cómo en este caso la utilización de coordenadas polares no presenta problemas, ya que la expresión  $F(\rho,\theta)$  tiende a cero para cualquier valor del ángulo  $\theta$  cuando  $\rho$  tiende a cero y la expresión  $|F(\rho,\theta)-F(\rho,\theta)|$ L) está mayorada por la función  $\varphi(\rho)=\rho$  que depende sólo de  $\rho$  y es tal que lim<sub>o-0</sub> $\varphi(\rho)=0$ , por lo que es suficiente para afirmar que  $\lim_{(x,y)\to(0,0)} f(x, y) = 0.$ 

#### **3.- DERIVADAS PARCIALES. DERIVADAS PARCIALES SUCESIVAS**

Mathematica permite el cálculo de las derivadas parciales de una función f:  $\mathbb{R}^2 \rightarrow \mathbb{R}$  en un punto cualquiera (x,y) mediante las órdenes:

**D[f[x,y],x]** Calcula la derivada parcial de la función f respecto de la variable x.

 **D[f[x,y],y]** Calcula la derivada parcial de la función f respecto de la variable y.

También podemos utilizar la paleta BasicInput para las dos derivadas parciales en un punto (x,y)

∂<sub>x</sub> f [x, y] Calcula la derivada parcial con respecto a la variable x

∂<sub>y</sub> f [x, y] Calcula la derivada parcial con respecto a la variable y

**Ejemplo 7.** Calcular las derivadas parciales de la función f:  $\mathbb{R}^2 \rightarrow \mathbb{R}$  definida por f(x,y) = *x*<sup>2</sup>sen y +  $(3 x + y^2) \cos x$ , evaluándolas en el punto  $(0,\pi)$ .

**Clear@"Global`∗"<sup>D</sup>**  $f[x, y] := x^2 \sin[y] + (3x + y^2) \cos[x]$ 

**<sup>∂</sup><sup>x</sup> <sup>f</sup>@x, y<sup>D</sup>**  $3 \text{Cos} [x] - (3 x + y^2) \text{Sin} [x] + 2 x \text{Sin} [y]$ 

 $\partial$ <sup>v</sup> **f[x, y]**  $2 y Cos [x] + x<sup>2</sup> Cos [y]$  Evaluamos ahora las funciones derivadas parciales en el punto  $(0,\pi)$ .

```
\partial_x f[x, y] / \cdot \{x \rightarrow 0, y \rightarrow \pi\}3
```

```
\partial_y f [\mathbf{x}, \mathbf{y}] / \cdot \{\mathbf{x} \to 0, \mathbf{y} \to \pi\}2 π
```
Mathematica permite también el cálculo de las derivadas parciales sucesivas mediante la instrucción:

**D[f,{x,n},{y,m},...]** Calcula la derivada parcial de la función f respecto de x, veces, de y, m veces,...

También podemos utilizar la paleta BasicInput para las derivadas parciales sucesivas en un punto (x,y)

∂<sub>x, y</sub> f [x, y] Calcula la derivada cruzada con respecto a x y con respecto a y

∂<sub>y, x</sub> f [x, y] Calcula la derivada cruzada con respecto a x y con respecto a y

**Ejemplo 8.** Calcular las derivadas parciales segundas de la función f:  $\mathbb{R}^2 \rightarrow \mathbb{R}$  definida por f(x,y) =  $x^2$ sen y  $+(3 x + y^2)\cos x$ , dada en el ejemplo anterior y evaluarlas en el punto  $(\pi/2,\pi)$ .

**Clear@"Global`∗"<sup>D</sup>**  $f[x, y] := x^2 \sin[y] + (3x + y^2) \cos[x]$ 

 $\partial_{\mathbf{x},\mathbf{x}}\mathbf{f}[\mathbf{x},\mathbf{y}]$  $(3 x + y^2) Cos[x] - 6 Sin[x] + 2 Sin[y]$ 

 $\partial_{\mathbf{x},\mathbf{y}}$ **f[x**, **y]** 

 $2 x Cos[y] - 2 y Sin[x]$ 

**<sup>∂</sup>y,y <sup>f</sup>@x, y<sup>D</sup>**

 $2 \cos[x] - x^2 \sin[y]$ 

**<sup>∂</sup>y,x <sup>f</sup>@x, y<sup>D</sup>**  $2 x Cos[y] - 2 y Sin[x]$ 

Las evaluamos en el punto  $(\pi/2,\pi)$ 

 $\partial_{\mathbf{x},\mathbf{x}}\mathbf{f}[\mathbf{x},\mathbf{y}]$  /. { $\mathbf{x} \to \pi/2$ ,  $\mathbf{y} \to \pi$ } −6

```
\partial_{\mathbf{x},\mathbf{y}}\mathbf{f}[\mathbf{x},\mathbf{y}] / \mathbf{f}[\mathbf{x} \rightarrow \pi/2,\mathbf{y} \rightarrow \pi]−3 π
```
 $\partial_{y,y}$  **f**  $[\mathbf{x}, \mathbf{y}]$  /.  $\{\mathbf{x} \rightarrow \pi / 2, \mathbf{y} \rightarrow \pi\}$ 0

 $\partial_{y,x}$  **f**  $[\mathbf{x}, \mathbf{y}]$  /.  $\{\mathbf{x} \to \pi/2, \mathbf{y} \to \pi\}$ −3 π

#### **4.- EXTREMOS RELATIVOS**

 El estudio de los extremos relativos libres de una función real de dos variables reales se hace en dos etapas. En primer lugar se calculan aquellos puntos que anulan todas las derivadas parciales, que serán los posibles máximos o mínimos. Posteriormente utilizaremos el criterio de las derivadas parciales segundas que nos da condiciones suficientes para la existencia de extremos relativos estudiando el determinante, llamado Hessiano de la función f, en los puntos hallados.

**Ejemplo 8.- Dada la función**  $f: \mathbb{R}^2 \longrightarrow \mathbb{R}$  **definida por f**(x,y)= $y^3$ -3 $x^2$  *y*  $-$  3  $y^2$   $-$  3  $x^2$   $+$  8, estudiar la existencia de extremos relativos. **Representarla gráficamente.**

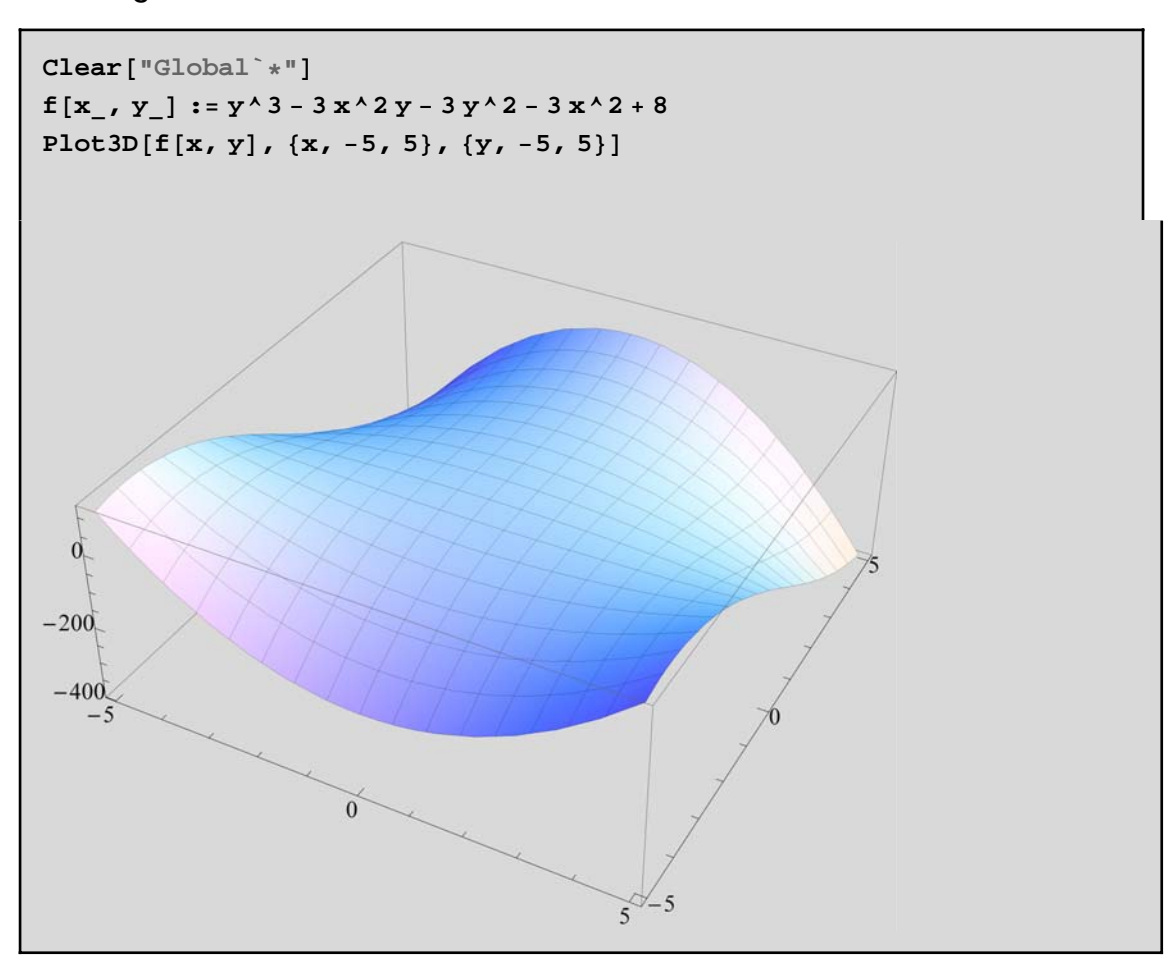

Resolvemos el siguiente sistema para encontrar los puntos críticos.

 $\partial_x$  **f[x, y]** = 0  $-6 x - 6 x y = 0$ 

$$
\partial_y f[x, y] = 0
$$
  
-3 x<sup>2</sup> - 6 y + 3 y<sup>2</sup> = 0

Solve 
$$
[\{\partial_x f[x, y] = 0, \partial_y f[x, y] = 0\}, \{x, y\}]
$$
  
 $\{x \to 0, y \to 0\}, \{x \to 0, y \to 2\}, \{x \to -\sqrt{3}, y \to -1\}, \{x \to \sqrt{3}, y \to -1\}\}$ 

Hay cuatro puntos críticos : los clasificamos usando el criterio del hessiano.

```
MatrizHessiana[f][x_, y_] = \begin{pmatrix} \partial_{\mathbf{x},\mathbf{x}} \mathbf{f}[\mathbf{x},\mathbf{y}] & \partial_{\mathbf{x},\mathbf{y}} \mathbf{f}[\mathbf{x},\mathbf{y}] \ \partial_{\mathbf{y},\mathbf{y}} \mathbf{f}[\mathbf{x},\mathbf{y}] & \partial_{\mathbf{y},\mathbf{y}} \mathbf{f}[\mathbf{x},\mathbf{y}] \end{pmatrix}{(-6 - 6 y, -6 x}, {-6 x, -6 + 6 y}]
```

```
MatrizHessiana@fD@x_, y_D êê MatrixForm
\begin{pmatrix} -6 & -6 & y_- & -6 & x_- \\ -6 & x_- & -6 & +6 & y_- \end{pmatrix}
```
 $Hessiano [f] [x, y_1] := Det [MatrixHessian [f] [x, y]]$ 

**ü Punto (0, 0)**

```
MatrizHessiana@fD@0, 0D êê MatrixForm
Hessiano[f](0, 0)\left(\begin{array}{cc} -6 & 0 \\ 0 & -6 \end{array}\right)
```

```
36
```
Como H  $(0, 0) > 0$  y  $\partial_{x,x} f(0, 0)$  < 0 se satisface que f  $(x, y)$  tiene en  $(0, 0)$  un máximo relativo.

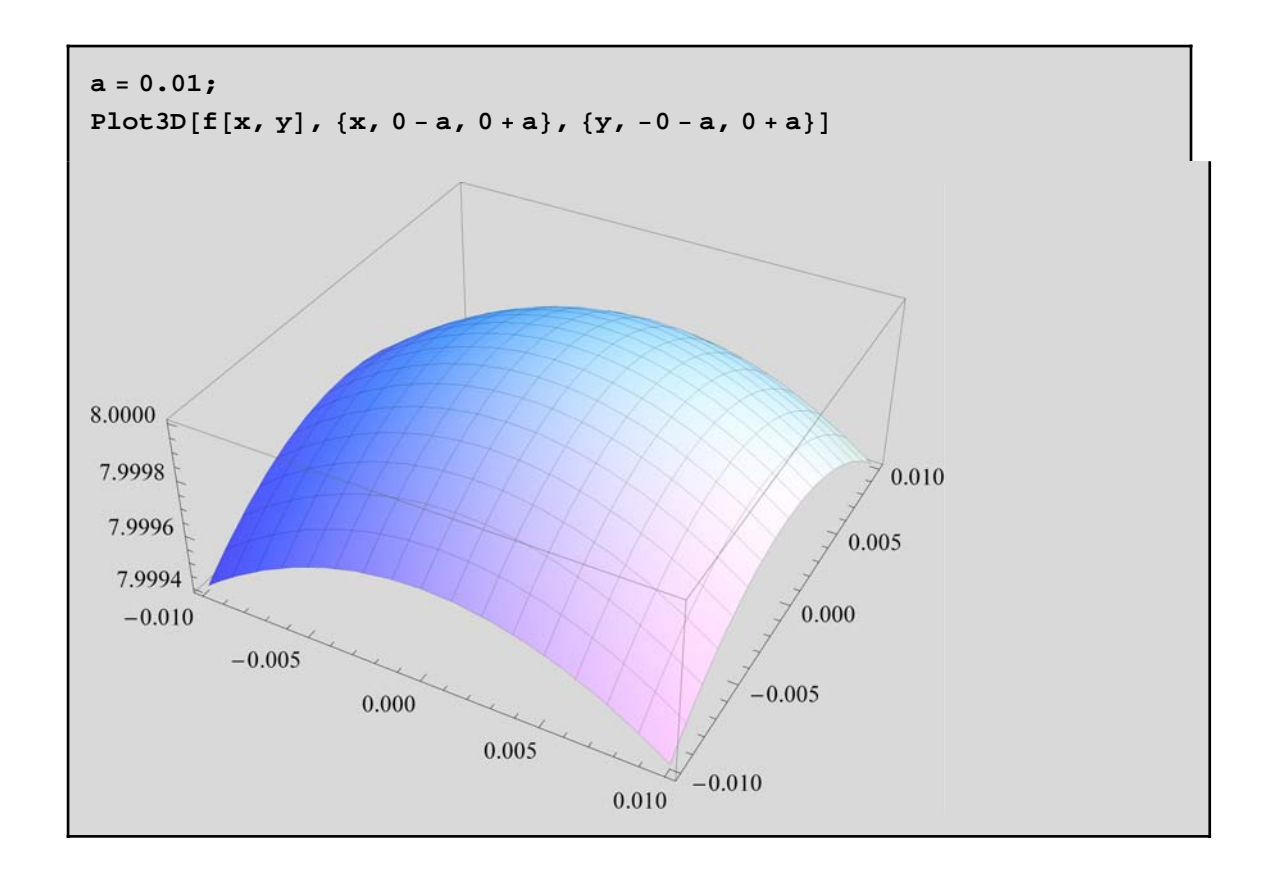

**Punto**  $(0, 2)$ 

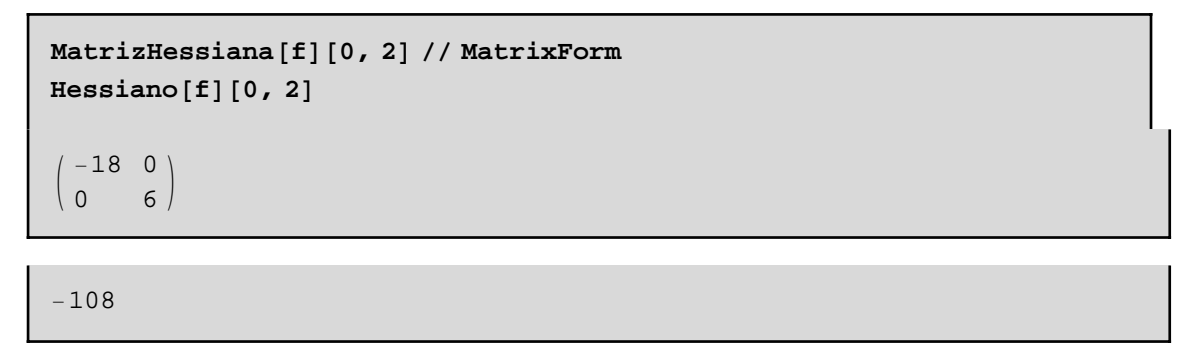

Como H  $(0, 2)$  < 0 se satisface que f  $(x, y)$  tiene en  $(0, 2)$  un punto de silla.

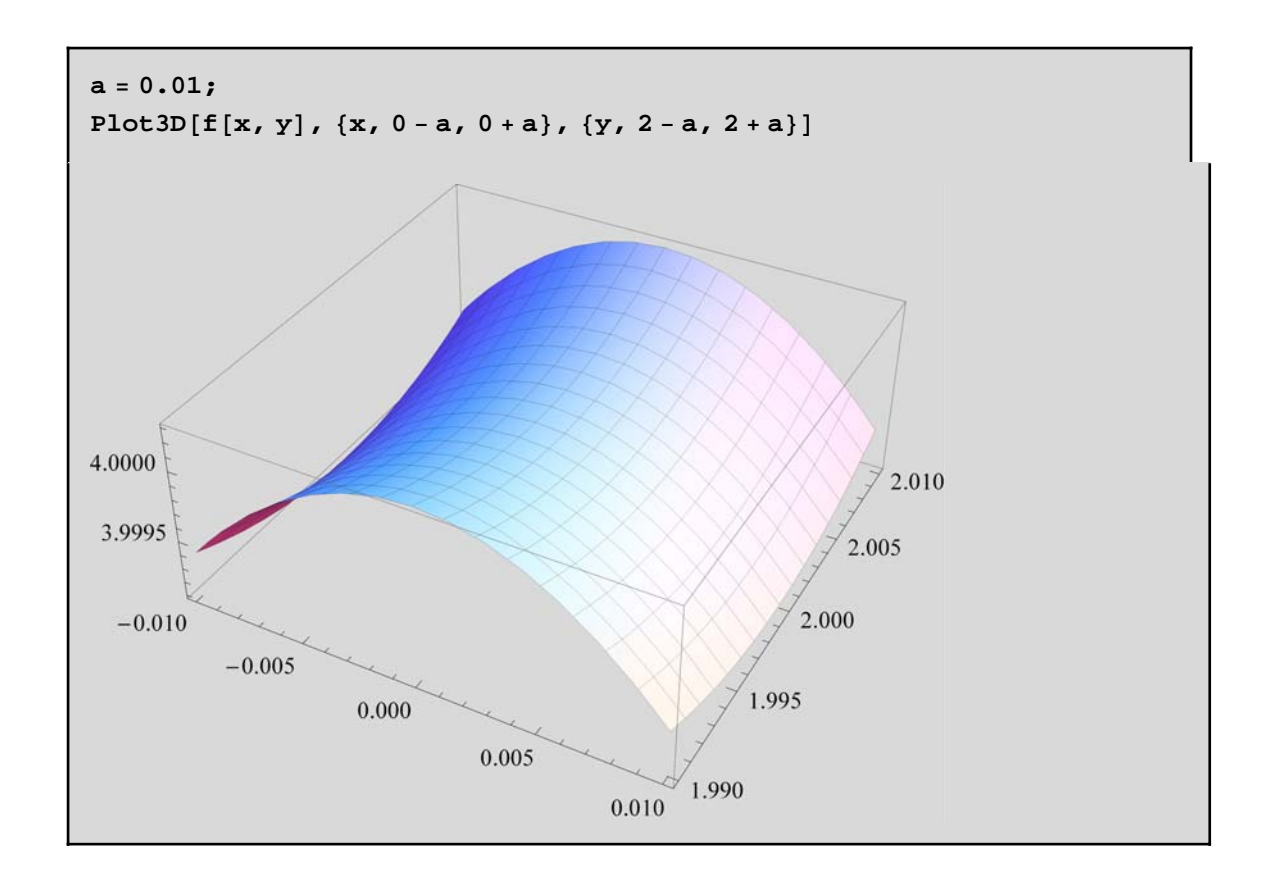

**Punto**  $\left(-\sqrt{3}, -1\right)$ 

MatrixHessian[
$$
f
$$
] $\left[-\sqrt{3}, -1\right]$  // MatrixForm

\nHessian[ $f$ ] $\left[-\sqrt{3}, -1\right]$ 

\n
$$
\left(\begin{array}{cc} 0 & 6\sqrt{3} \\ 6\sqrt{3} & -12 \end{array}\right)
$$

 $-108$ 

Como H  $\left(-\sqrt{3}, -1\right)$  < 0 se satisface que f  $(x, y)$  tiene en  $\left(-\sqrt{3}, -1\right)$  un punto de silla.

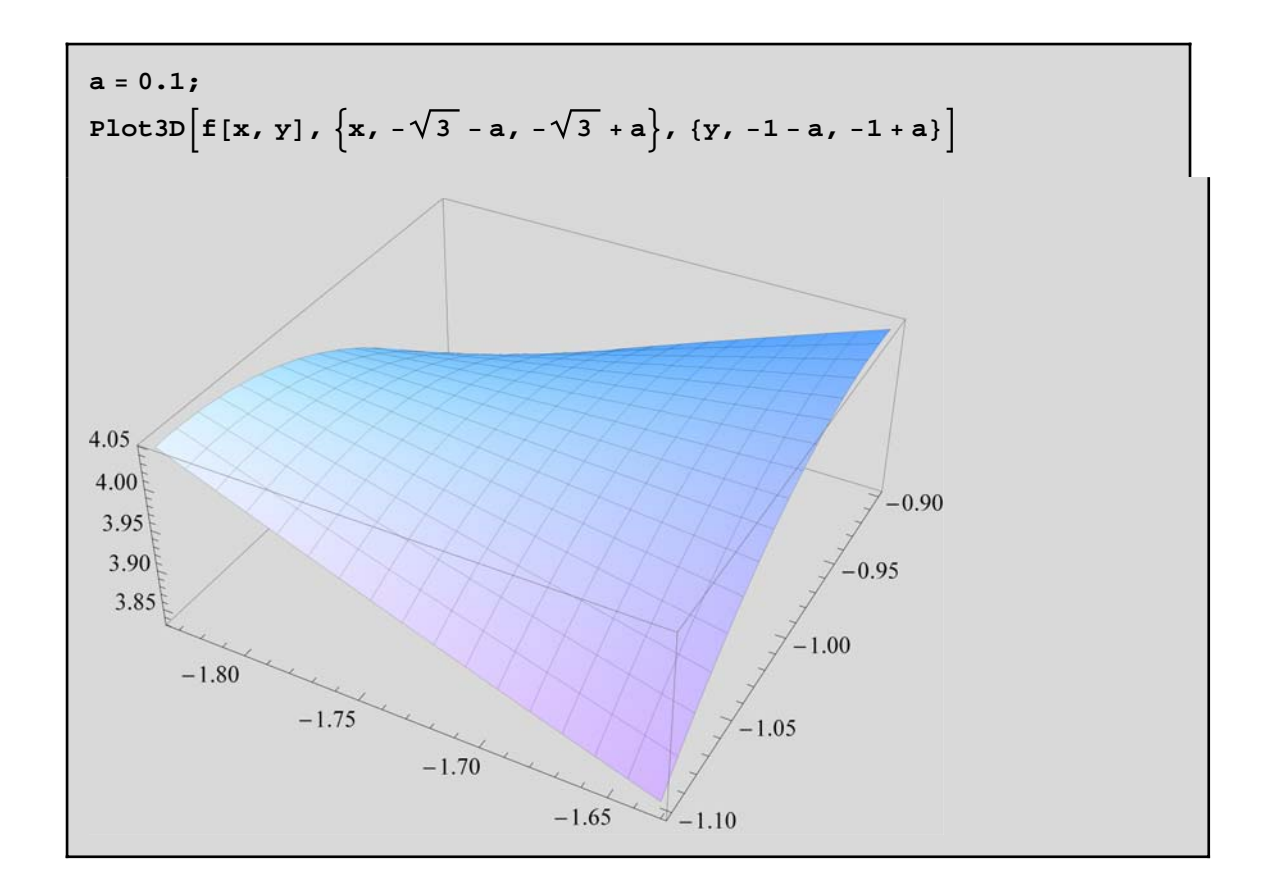

**Punto**  $(\sqrt{3}, -1)$ 

MatrixHessian[
$$
f
$$
]

\n $\begin{bmatrix} \sqrt{3}, -1 \end{bmatrix} / / \text{MatrixForm}$ \nHessian[ $f$ ]

\n $\begin{bmatrix} \sqrt{3}, -1 \end{bmatrix}$ \n $\begin{bmatrix} 0 & -6\sqrt{3} \\ -6\sqrt{3} & -12 \end{bmatrix}$ \n $\begin{bmatrix} -108 & -108 \end{bmatrix}$ 

Como H  $(\sqrt{3}, -1)$  < 0 se satisface que f  $(x, y)$  tiene en  $(\sqrt{3}, -1)$  un punto de silla.

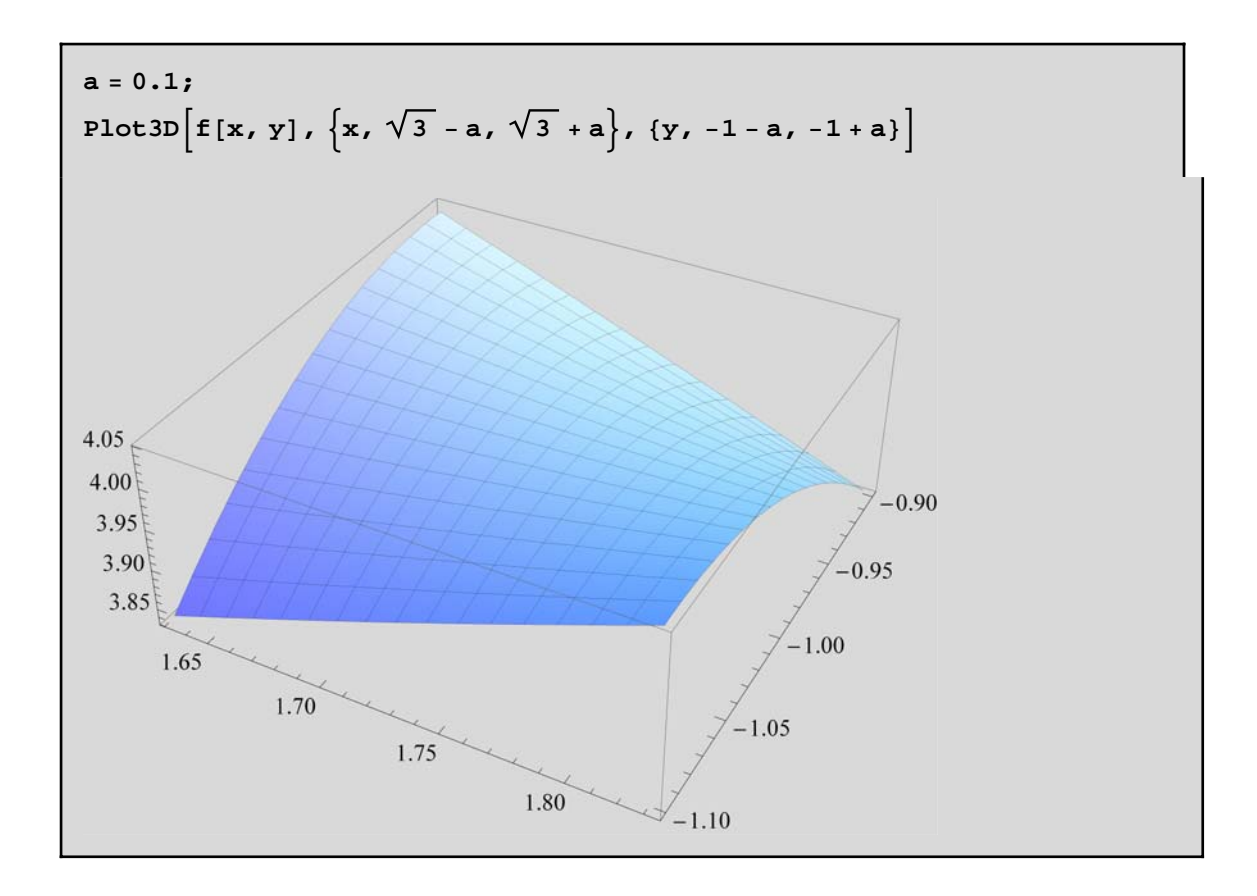

### **5.- EJERCICIOS PROPUESTOS**

**Ejercicio 1.- Representar gráficamente las siguientes funciones y sus curvas de nivel.**

**a**)  $f(x,y)=x^2 - y^2$ 

**b**)  $f(x,y)=\text{sen}(x, y)$ 

**Ejercicio 2. Analizar el límite cuando**  $(X, Y) \rightarrow (0, 0)$  de las **siguientes funciones:**

**i** (a)  $f(x,y) = \frac{\text{sen}(x^2 + y^2)}{x^2 + y^2}$ 

 $$ 

**Ejercicio 3. Demostrar que no existe el límite cuando**  (*x*, *y*) → (0, 0) de la función f(x,y)= $\frac{2x^2+3xy+4y^2}{3x^2+5y^2}$ . Representar su **gráfica y analizar el resultado.**

**Ejercicio 4. Analizar la continuidad en (0,0) de la función f**(x,y)= $\frac{x^2 y^3}{2 x^2 + y^2}$ si (x,y)≠(0,0) y f(0,0)=0.

**Ejercicio 5.- Dada la función f: R<sup>2</sup>→R definida por f(x,y)=4** $x^2$  – 3 xy – 9  $y^2$  + 5 x + 15 y + 16, estudiar la existencia de **extremos relativos. Representar gráficamente la función cerca de cada punto crítico.**

**Ejercicio 6. Obtener los extremos relativos de la función f:2ô definida por f(x, y) = 2** *x***2+** *y***2+ 8x - 6y + 20. Representar gráficamente la función cerca de cada punto crítico.**